## **Bugzilla ID:** 527419**Bugzilla Summary:** Add Secom Trust SHA256 root certificate

CAs wishing to have their certificates included in Mozilla products must comply with the requirements of the Mozilla CA certificate policy (http://www.mozilla.org/projects/security/certs/policy/) and must supply the information necessary to determine whether or not the policy's requirements have been satisfied, as per [http://wiki.mozilla.org/CA:Information\\_checklist](http://wiki.mozilla.org/CA:Information_checklist).

CA's are also encouraged to review the Recommended Practices at [https://wiki.mozilla.org/CA:Recommended\\_Practices](https://wiki.mozilla.org/CA:Recommended_Practices).

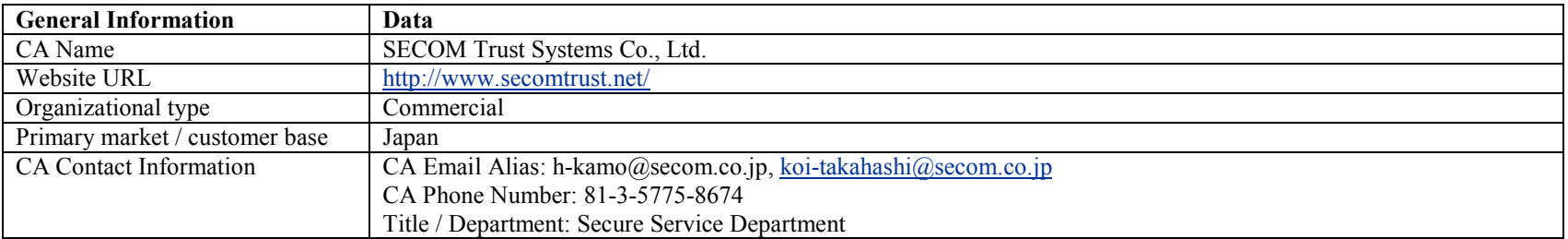

**For Each Root CA** whose certificate is to be included in Mozilla (or whose metadata is to be modified)

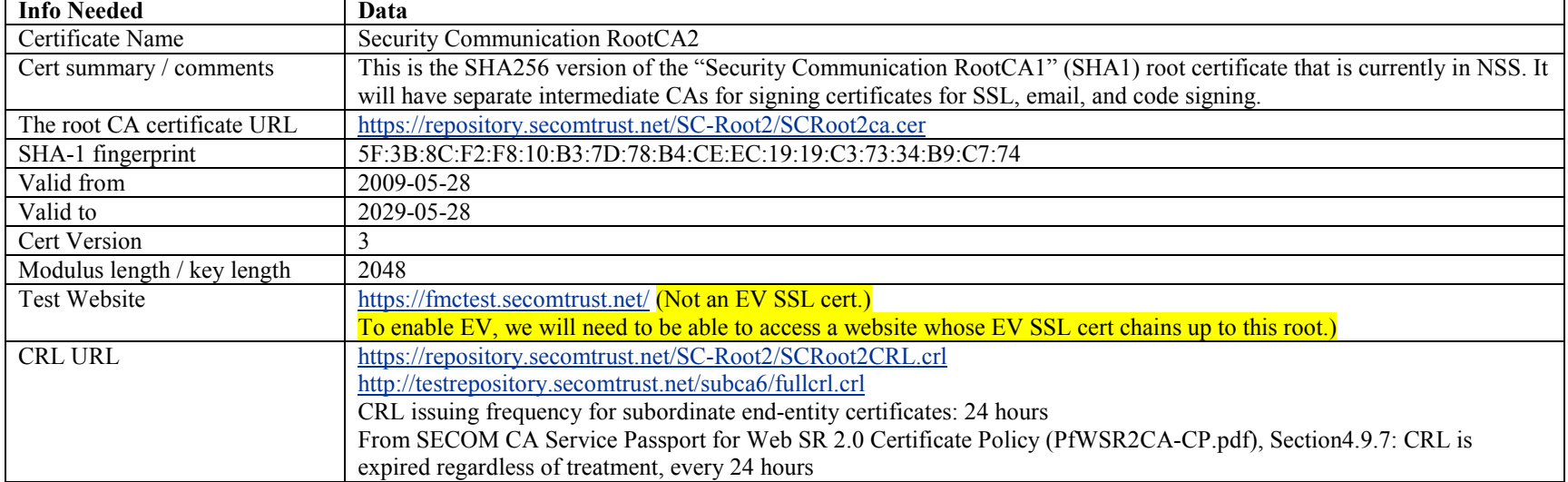

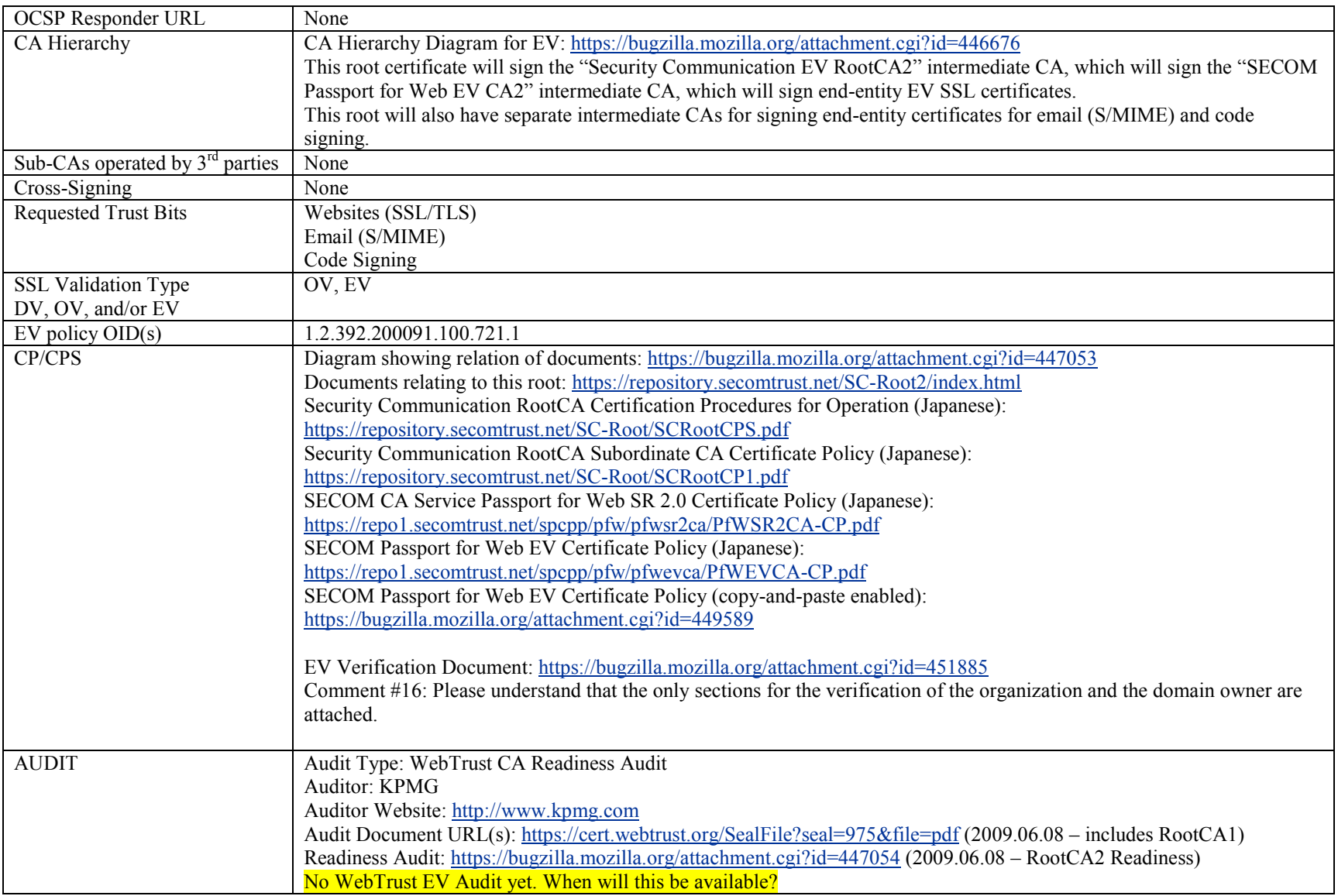

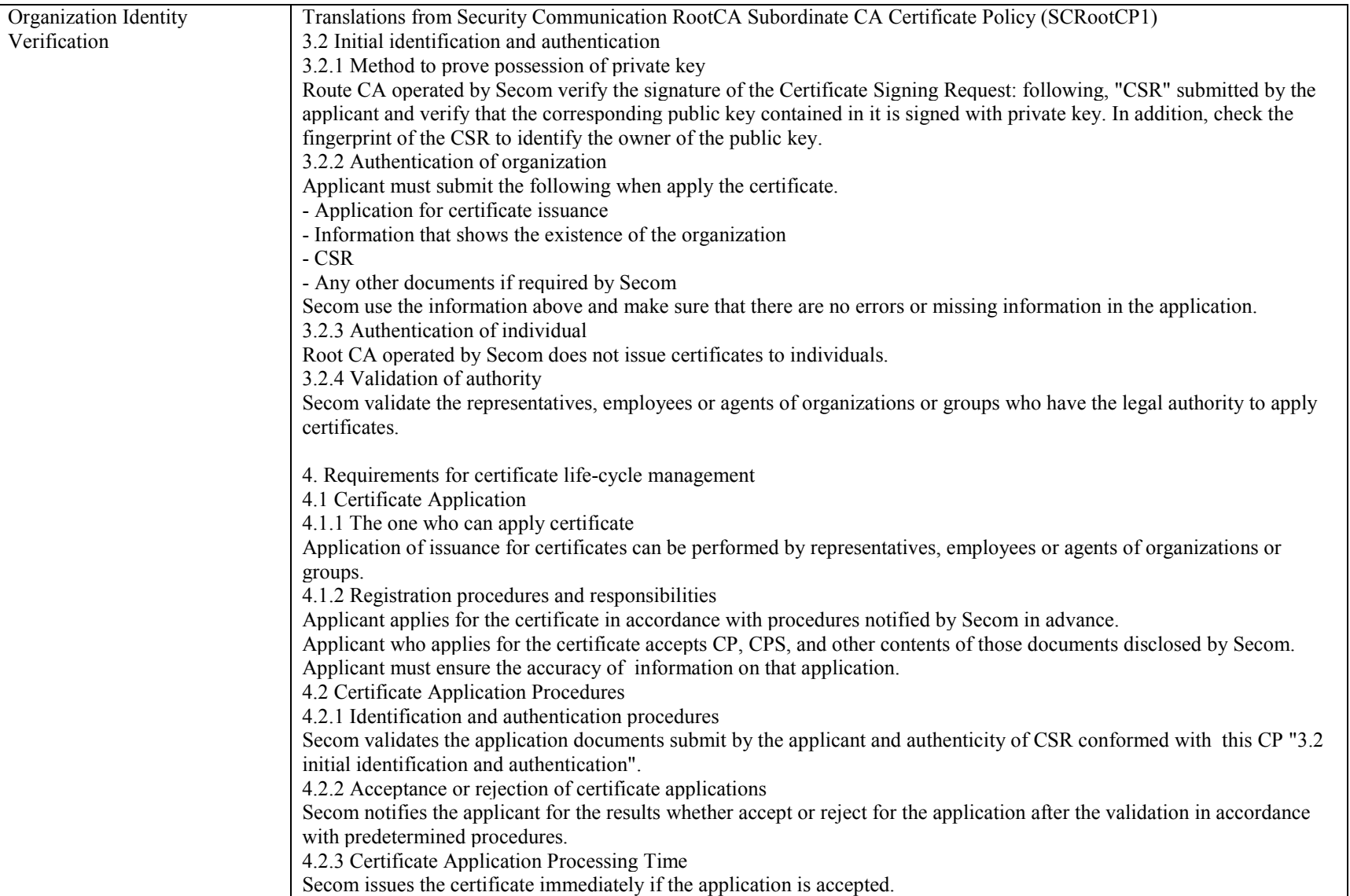

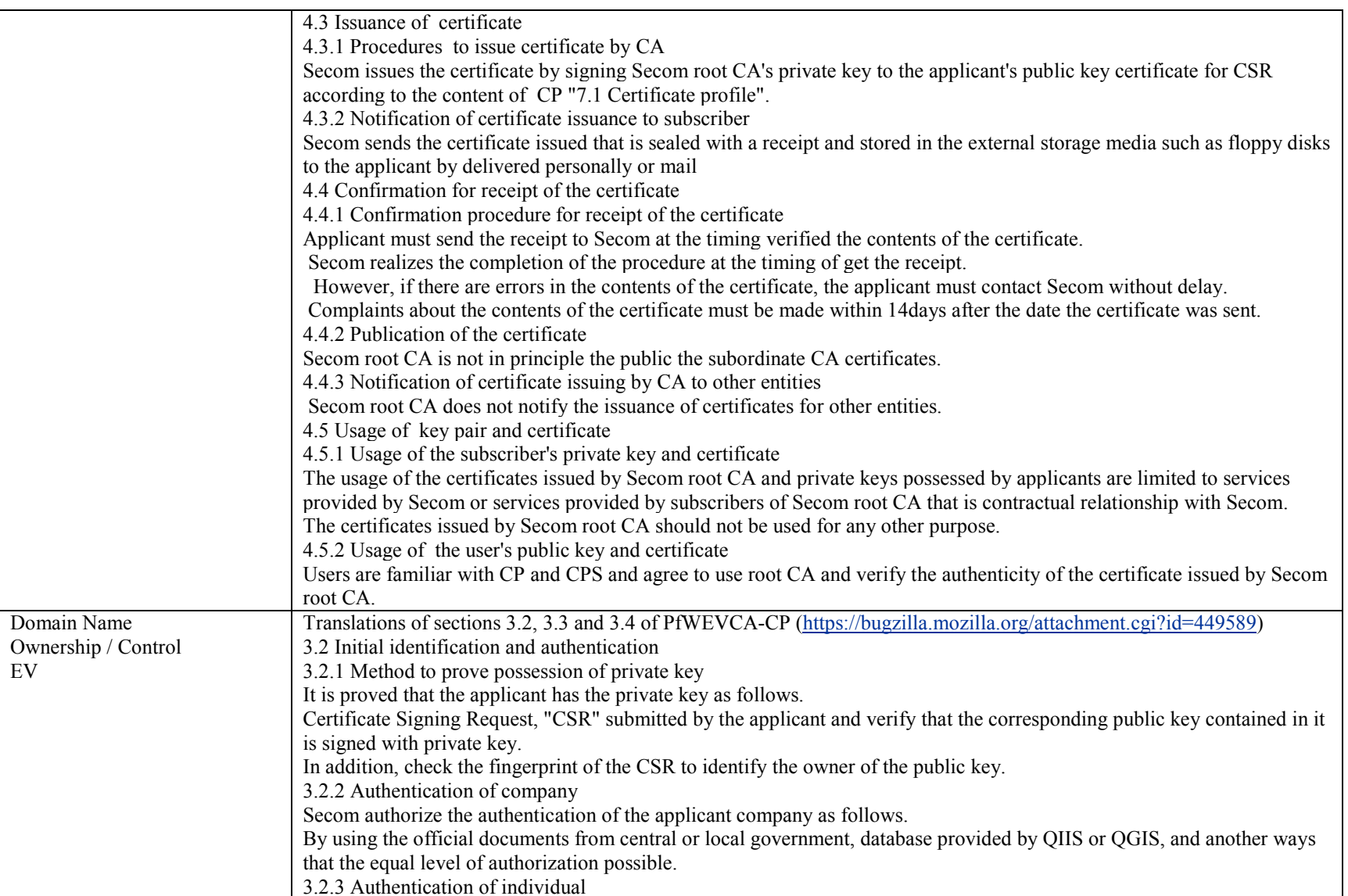

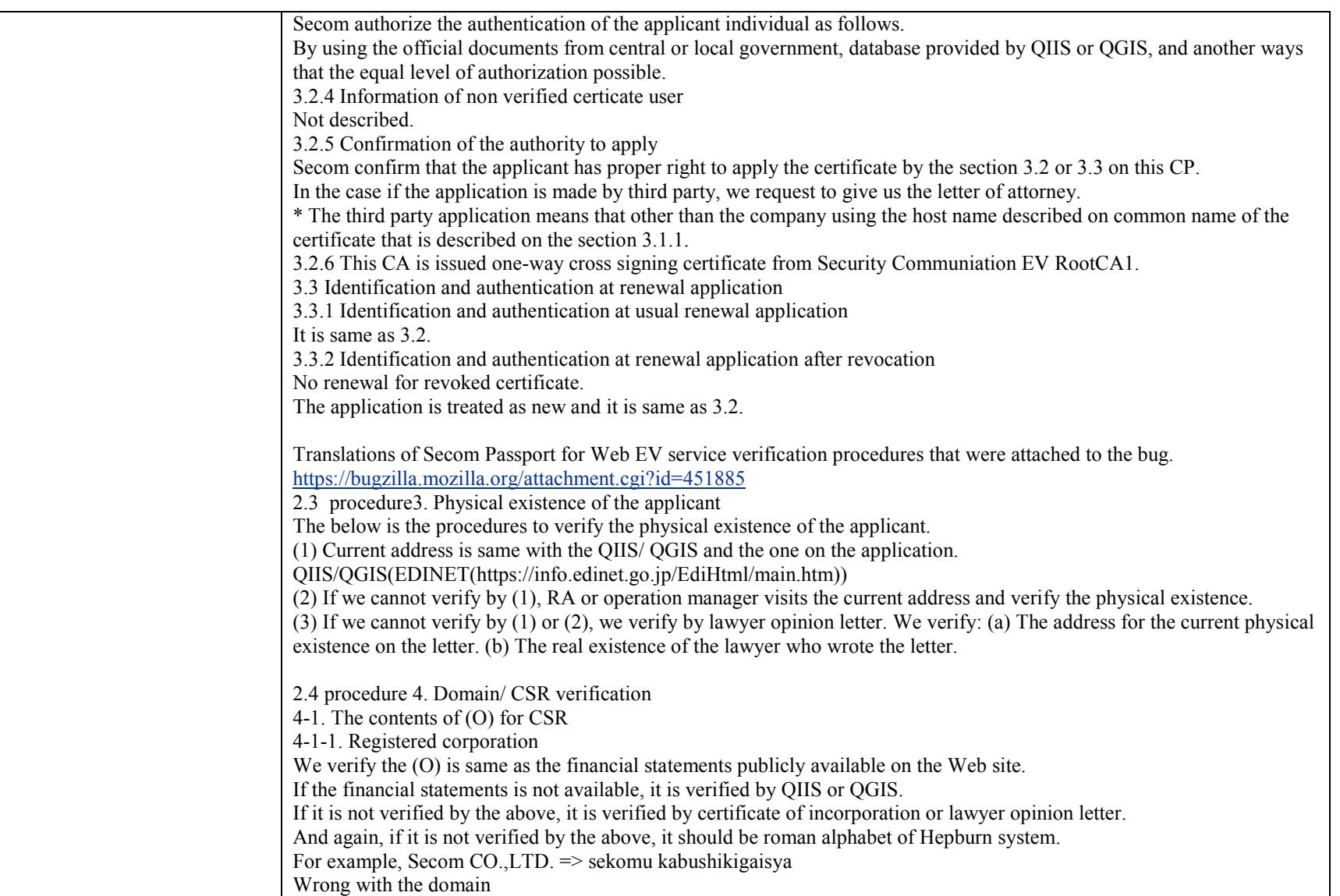

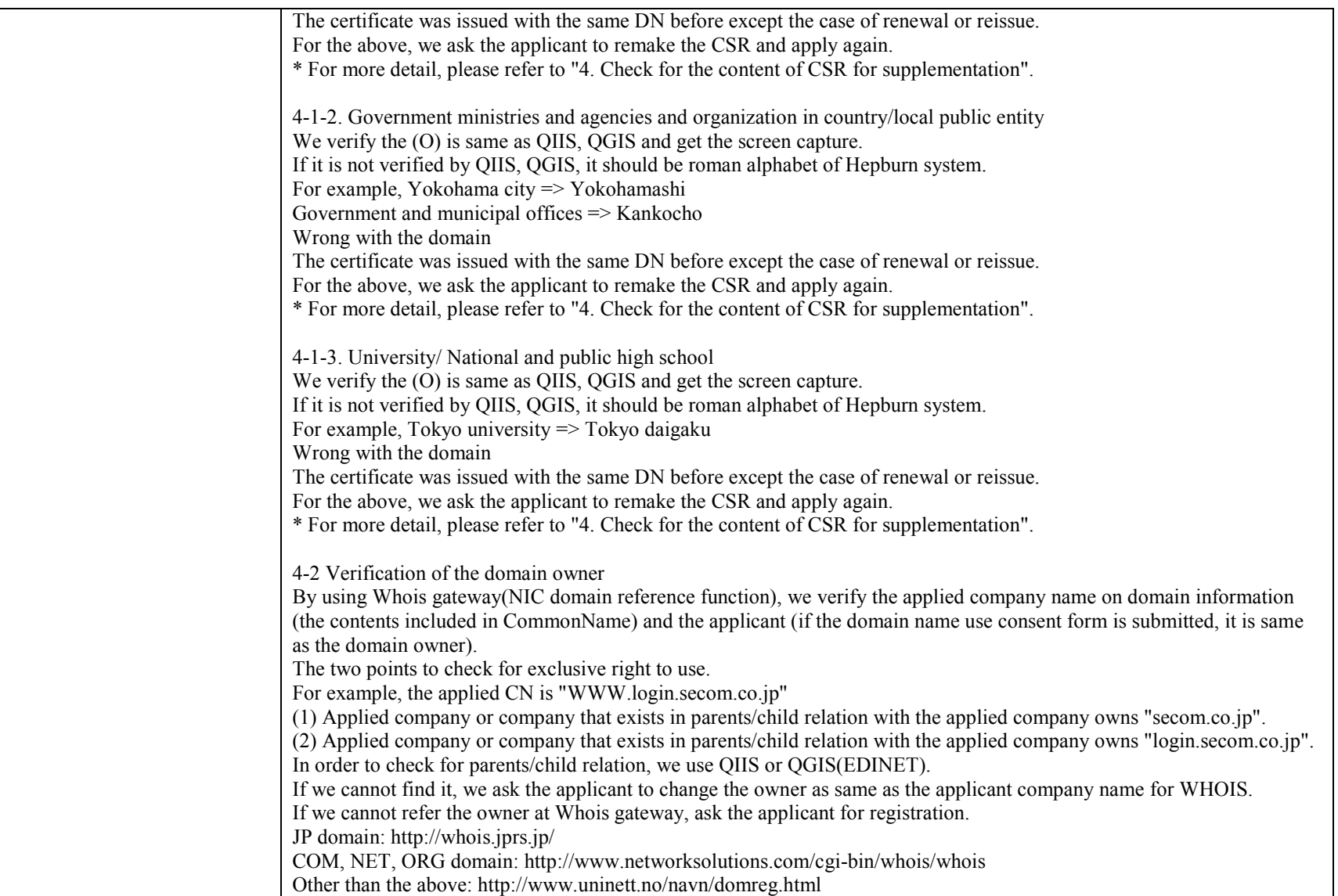

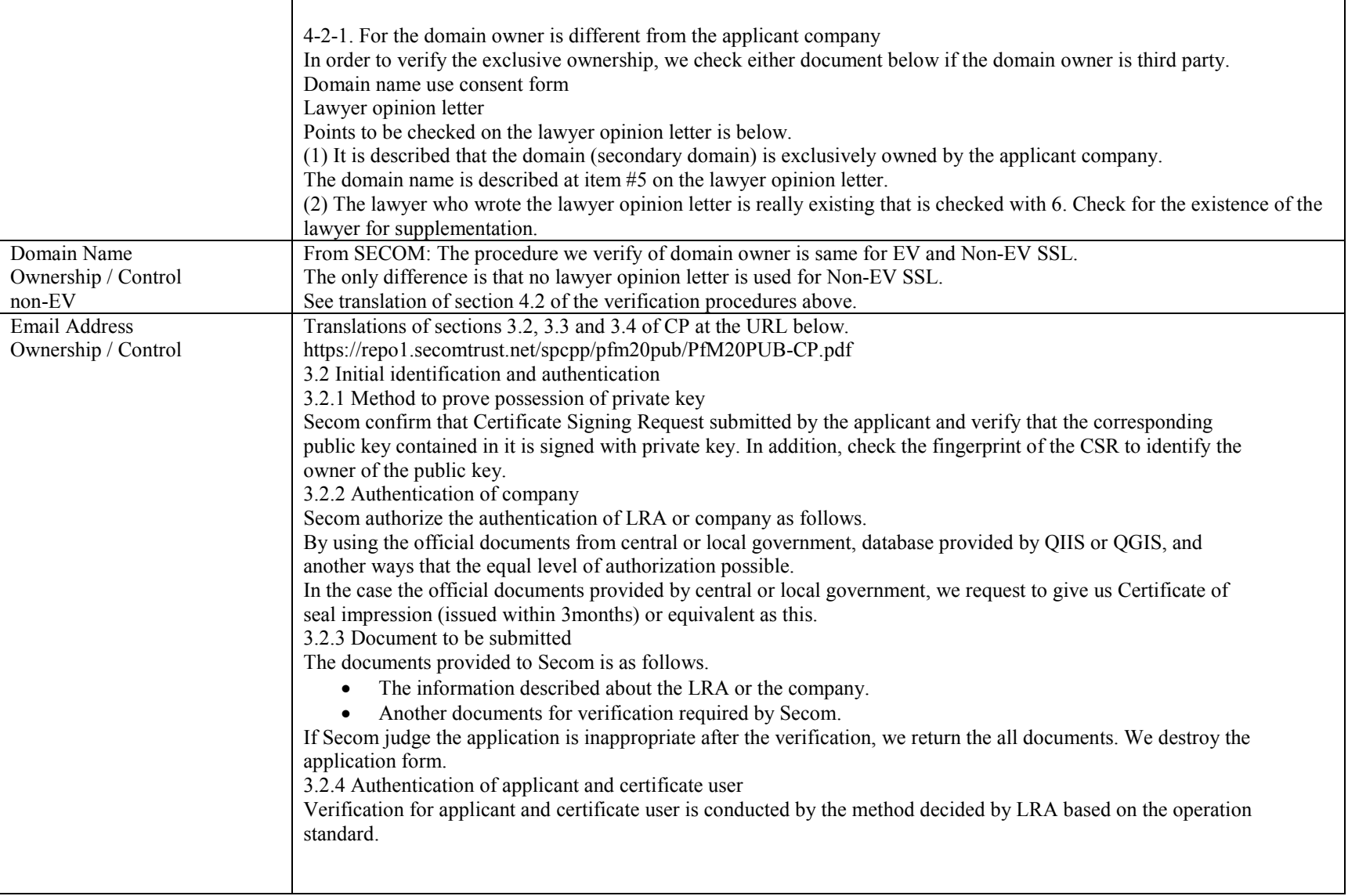

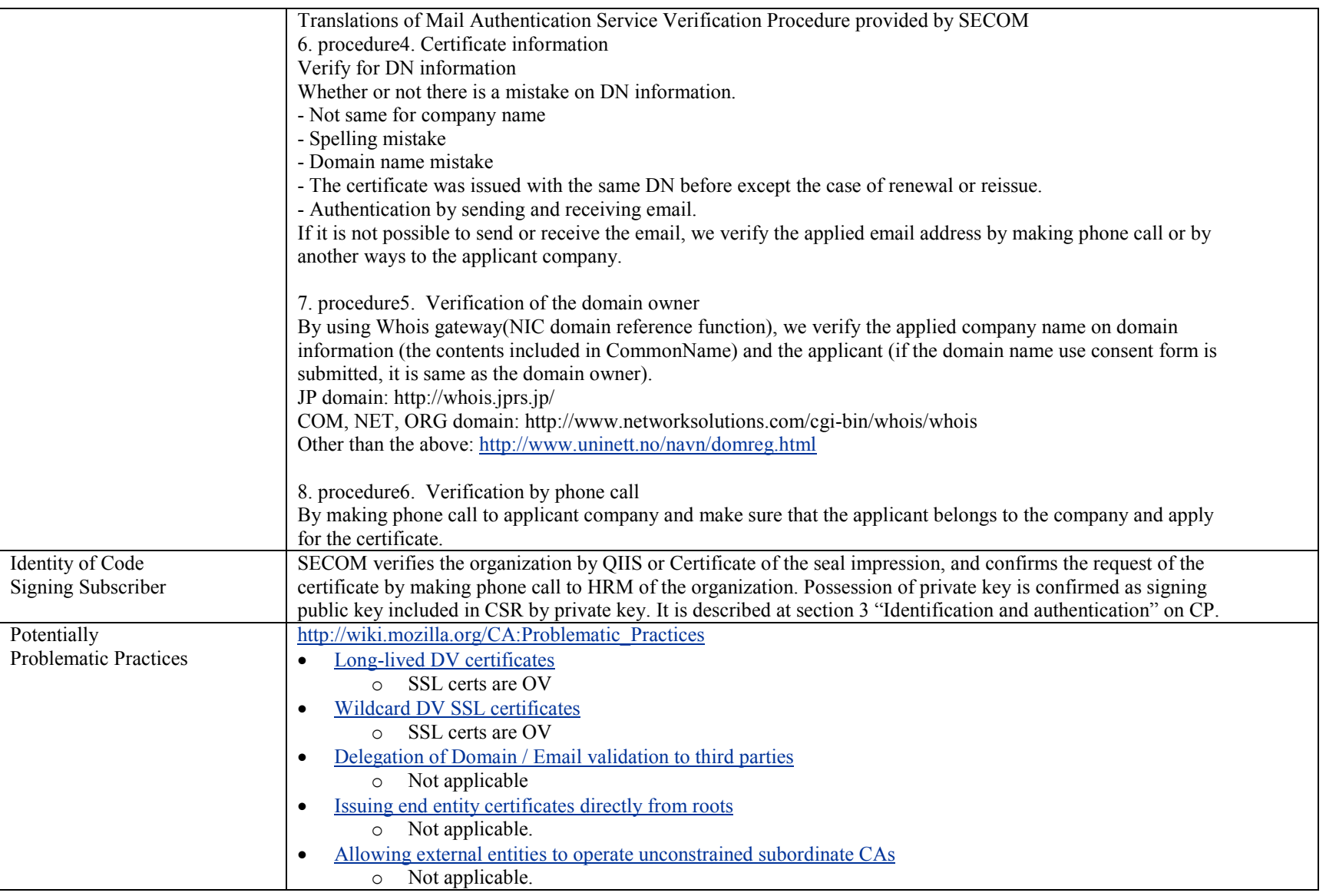

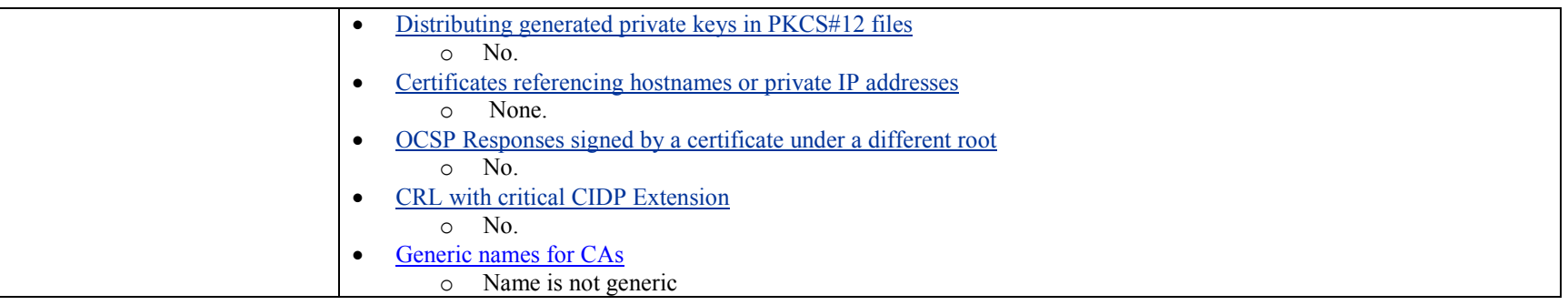